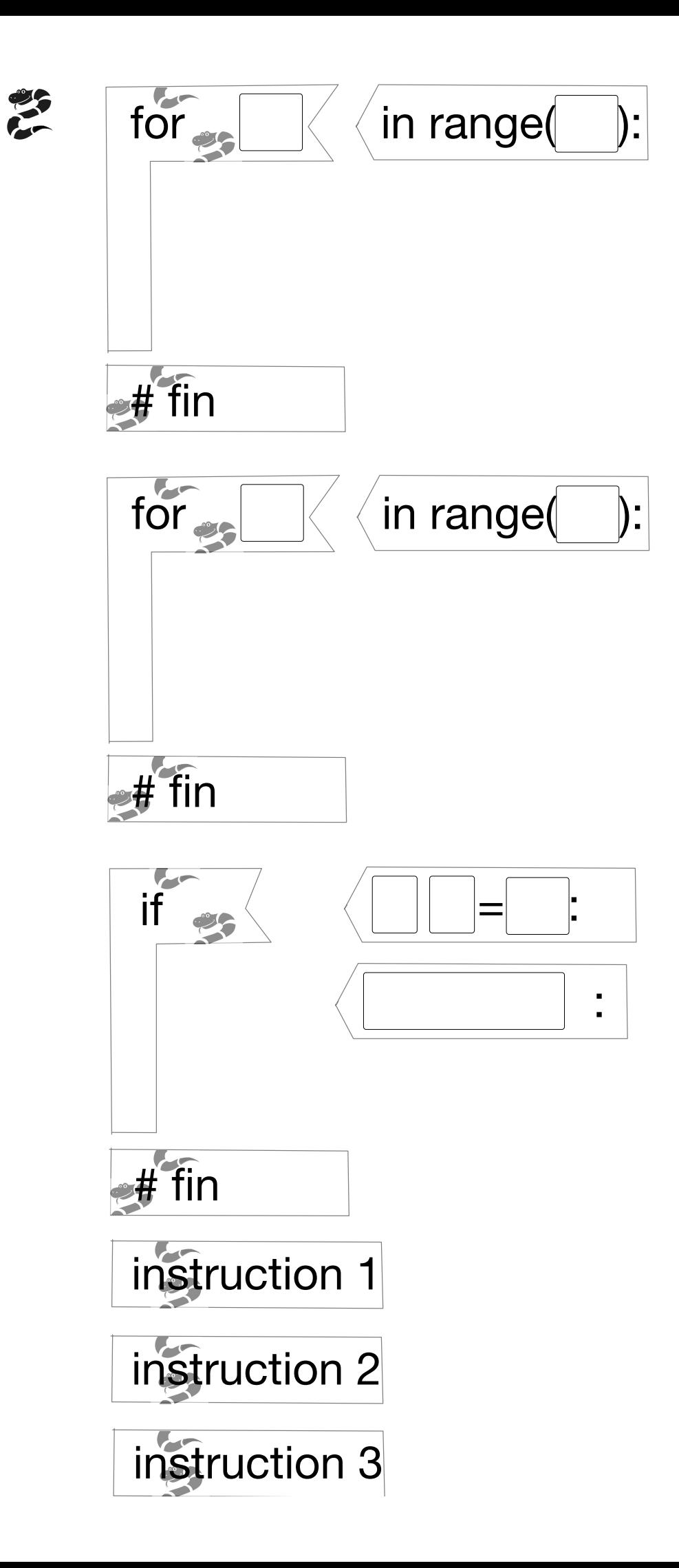

# Boucle simple

### 1. Plots

Ecrire un programme utilisant une boucle for, permettant au robot de deposer un plot sur chaque repère.

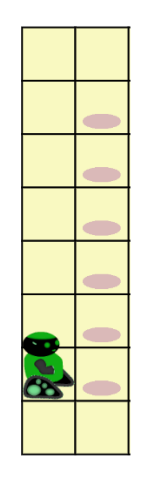

#### parcours initial

Fonctions disponibles : tournerGauche(), tournerDroite(), avancer(), deposerPlot()

Mots-clés autorisés : for

### 2. Caisses

Programmez le robot pour qu'il pousse les caisses sur les cases marquées.

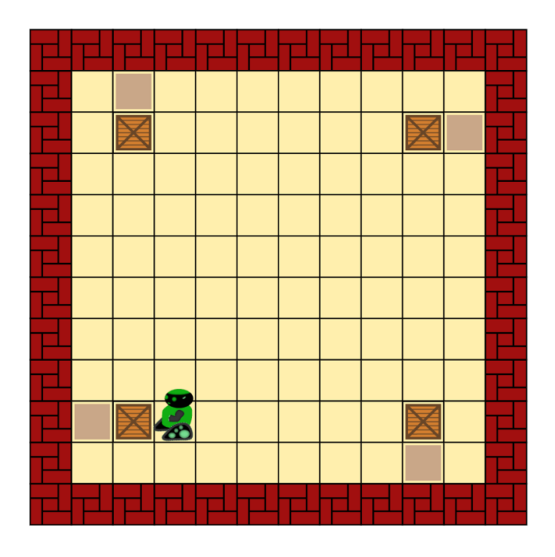

Fonctions disponibles: tournerGauche(), tournerDroite(), avancer(), pousserCaisse().

Mots-clés autorisés : for

## Boucle et test conditionnel

Compléter le programme suivant pour qu'il permette au robot de déposer tous les plots sur les repères. Le programme doit fonctionner quel que soit le terrain (1, 2, ou 3) proposé:

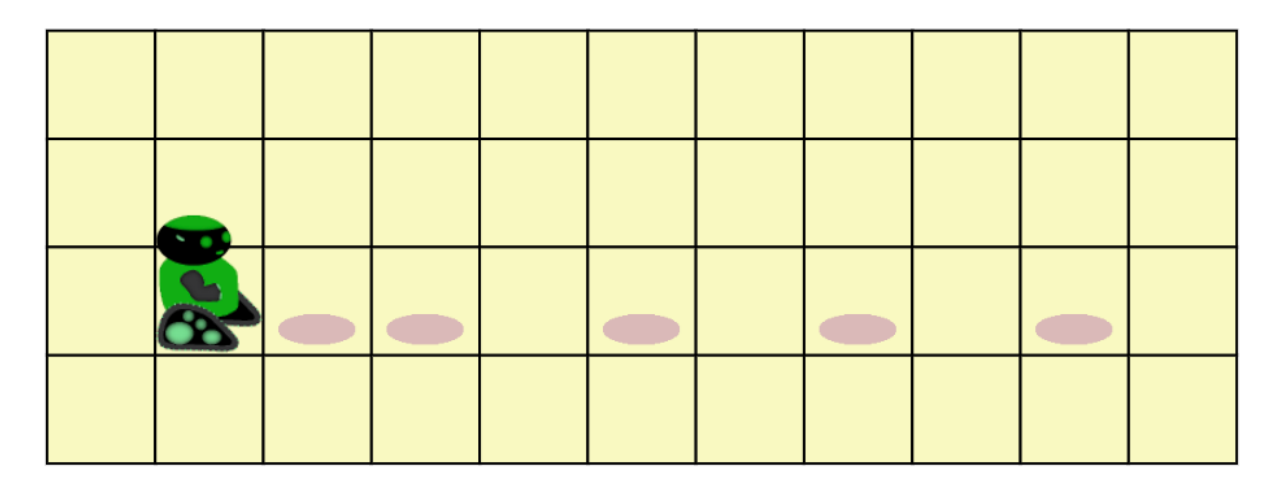

terrain 1

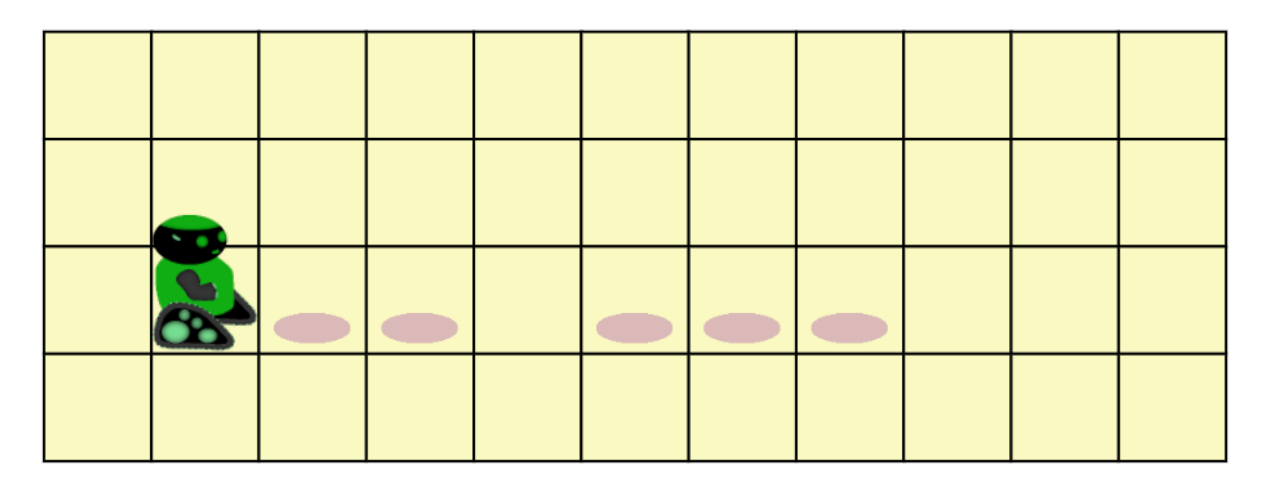

terrain 2

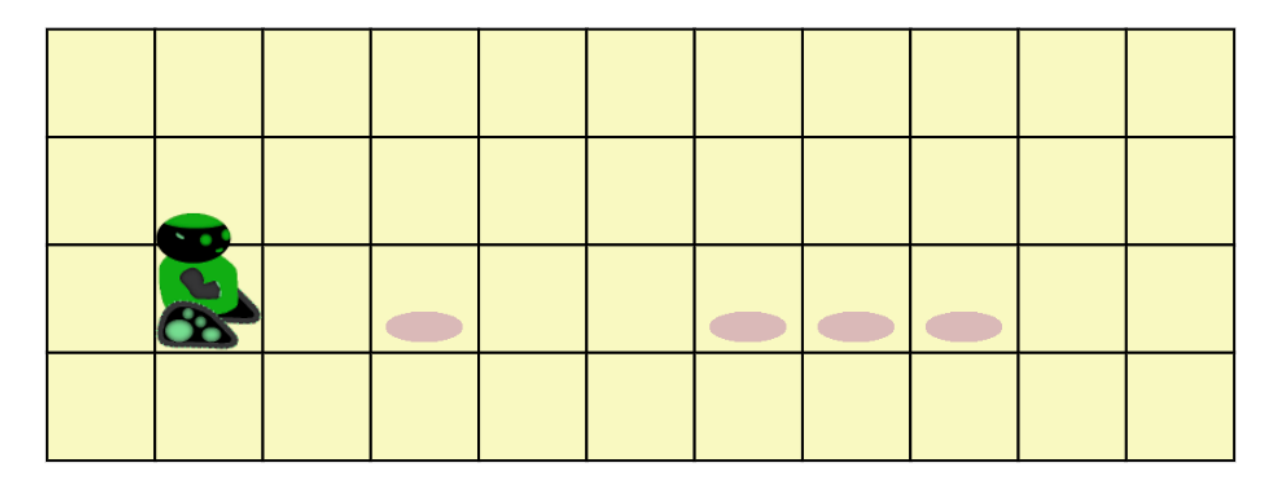

terrain 3

fonctions: tournerGauche(), tournerDroite(), avancer(), deposerPlot(), surCaseMarquee(), plo tDevant().

Mots-clés autorisés : if, else, for.